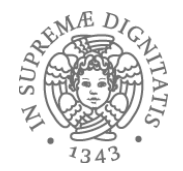

# PROGRAMMING BY CONTRACT

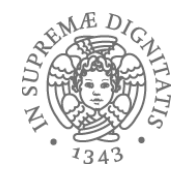

# Cosa vogliamo ottenere

- Implementare il sistema "giusto"
	- *validation*
- Implementare il sistema correttamentre
	- *verification*
- PR2 affronta il secondo aspetto: come creare del software che funziona correttamente
	- Compito difficile: specificare, progettare, implementare, testare e "debug" anche per semplicii programmi

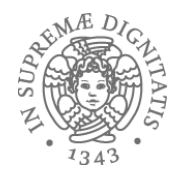

### Un piccolo SE primer

- *Specifica*: Cosa si deve realizzare
- *Design*: Come si decompone il sistema in moduli in modo da ridurre la complessità. Quali sono le migliore strategie di progetto?
- *Implementazione*: scrivere il codice che soddisfa le specifiche
- *Testing*: Determinare sistematicamente eventuali errori
- *Debugging*: Risolvere in modo sistematichi gli errori
- *Manutenzione*: Come far evolvere il sistema nel tempo
- *Documentazione*: Descrivere tutto le scelte fatte e le loro motivazioni.

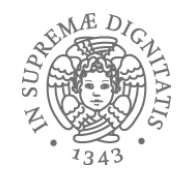

# La scalabilità del software

- I programmi di picoolle dimensioni sono facilemente maneggiabili e modificabili
	- Coding (facile)
	- Modifiche (faclie)
- Programmi di grosse dimensione sono maggiormente complessi da gestire sia in fase di coding che di manutenzione.
- Il motivo principale è la dato dalla difficoltà nella gestione delle interazioni tra i diversi moduli che costituiscono il sistema

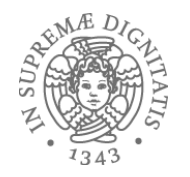

### **Specifiche**

- Il nostro approccio: due modi distinti di osservare il comportamento di un programma:
	- La visione di chi **implementa** (come costruire il sistema)
	- La visione di chi lo **usa**
- Motivazioni:
	- Quando si implementa un modulo software conviene anche avere la visione dei clienti che utilizzano quel modulo
	- La visione di chi implementa potrebbe essere troppo restrittiva
	- Permette di identificare quali sono i moduli che cosstutuiscono il sistema e le loro dipendenze
- A PR2 questi aspetti sono analizzati mediante la nozione di *specifica*

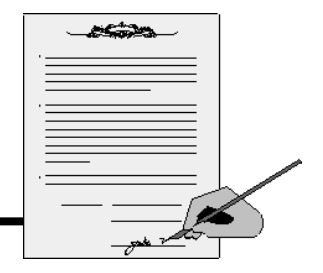

# Specifica = contratto di uso

- L'insieme dei **vincoli** che definiscono le mutue aspettative tra le parti
- **Strumento di decomposizione**
	- Permette di identificare i vincoli del cliente senza considerare iI dettagli di implementazione
	- Separa chiaramente la parte di implementazione dalle caratteristiche di uso.
	- Evita l'utilizzo di vincoli impliciti nascosti
- Facilita la manutenzione e le modifiche
	- Permette di ragionare in termini di vincoli di interazione non di strutture di implementazione

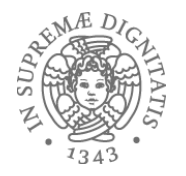

# Soluzione limitata: Java Interface

In Java (ma anche negli altri linguaggi OO) una *interface* definisce il confine tra implementazione e cliente:

```
 public interface List<E> { 
    public E get(int index); 
    public void set(int index, E elem); 
    public void add(E elem); 
    public void add(int index, E elem); 
 …
```
**}**

```
Interface = syntax & types
```
Ma non permette di osservare i comportamenti e il loro effetto  *Interface: informazione limitata verso I clienti*

#### Usiamo il codice?

```
Static <T> boolean sub(List<T> src, List<T> part) { 
     int part index = 0;
      for (T elt : src) { 
          if (elt.equals(part.get(part_index))) { 
             part_index++; 
             if (part index == part.size()) {
                 return true; 
 } 
          } else { 
            part index = 0;
 } 
 } 
      return false; 
 }
```

```
Siamo sicuri che sia chiaro?
```
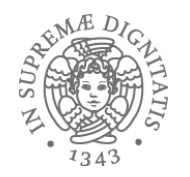

# Il codice è complicato!!!

- Un numero elevato di dettagli non utili al cliente
- Sforzo non banale di comprensione:
	- Per usare una API si deve leggere la sua implementazione in dettaglio? Meglio evitare
- "Client cares only about *what* the code does, not *how* it does it"

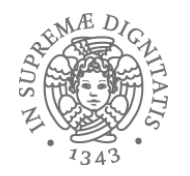

### Commenti del codice

Commenti: descrizione del comportmento

```
// This method checks if "part" appears as a 
 // sub-sequence in "src" 
 static <T> boolean sub(List<T> src, List<T> part){
 ... 
  }
```
Problema: informazione incompleta

- Cosa succede nel caso in cui **src part** sono liste vuote?
- In quali casi il metodo restituisce come risultato il valore **true**?

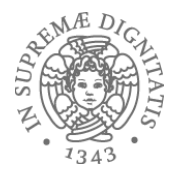

#### Il nostro esempio

```
static <T> boolean sub(List<T> src, List<T> part) { 
    int part index = 0;
     for (T elt : src) { 
         if (elt.equals(part.get(part_index))) { 
             part_index++; 
            if (part index == part.size()) {
                 return true; 
 } 
          } else { 
            part index = 0; } 
 } 
     return false; 
  }
```
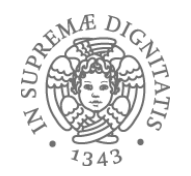

# Una descrizione più accurata

 *// controlla se"part" è una sottosequenza in "src"* 

 *// \* src e part non possono essere null // \* se src è una lista vuota allora si deve restituire true come risultato*

#### **Match parziali: list (1,2,1,3) deve essere identificata come sottolista di (1,2,1,2,1,3).**

 *// Il metodo scorre la lista "src" // per determinare l'occorrenza "part", e // scorre nuovamnete la lsita in caso di ...* 

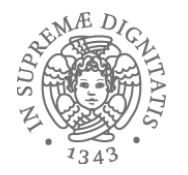

- *Semplificare la descrizione!* 
	- Una descrizione complessa porta a un pessimo design della soluzione.
- Alternativa:

 *// restituisce true iff esistono due sottosequence A, B tali che // src = A : part : B // dove ":" è l'operazione di concatenazione* **static <T> boolean sub(List<T> src, List<T> part) {**

- Rigore matematico elimina le ambiguità
- Stile dichiarativo: si descrive **cosa** deve fare non **come** lo fa!!
	- **what** vs **how**

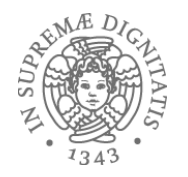

# Spec: valore aggiunto #1

- Un modo disciplinato di scrittura delle specifiche ha una forte influenza sulla struttura del codice:
	- Guida alla scrittura di programmi strutturati in cui sono chiaramente identificati i punti di scelta del progetto
- Se la specifica è troppo complicata forse è il caso di ripensare alle scelte di progetto.

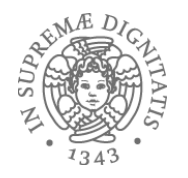

#### Javadoc

- Javadoc: strumento native di Java per la scrittura delle specifiche
	- Segnatura del metodi
	- Descrizione testuale del comportamento
	- **@param**: *description of what gets passed in*
	- **@return**: *description of what gets returned*
	- **@throws**: *exceptions that may occur*

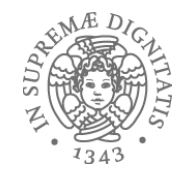

**public boolean contains(CharSequence s)** 

**Returns true if and only if this string contains the specified sequence of char values.** 

**Parameters:** 

**s- the sequence to search for** 

**Returns:** 

**true if this string contains s, false otherwise Throws:** 

**NullPointerException**

**Since:** 

**1.5** 

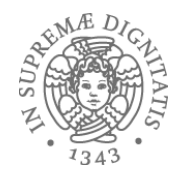

- *precondition*: vincolo sulle proprietà che devono valere prima dell'invocazione del metodo (se non valgono allora non esistono le condizioni per eseguire il codice del metodo)
	- **@requires**: descrive le condizioni di validità che il cliente deve garantire
- *postcondition*: vincolo sulle proprietà che devono valere al momento della terminazione del metodo (nel caso in cui la precondizione sia soddisfatta!!!)
	- **@modifies**: elenca gli oggetti che sono modificati durante l'esecuzione del metodo, gli oggetti non presenti nell'elenco non sono modificati.
	- **@throws**: elenca le possibili eccezione (come Javadoc)
	- **@effects**: descrive le proprietà dello stato finale
	- **@return**: descrive I valori restituiti dal metodo( come Javadoc)

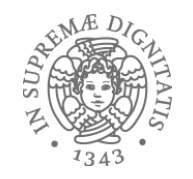

# Descrizione alternativa equivalente

- *precondition*: vincolo sulle proprietà che devono valere prima dell'invocazione del metodo (se non valgono allora non esistono le condizioni per eseguire il codice del metodo)
	- **@requires**: descrive le condizioni di validità che il cliente deve garantire
- *postcondition*: vincolo sulle proprietà che devono valere al momento della terminazione del metodo (nel caso in cui la precondizione sia soddisfatta!!!)
	- **@effects**:
		- elenca gli oggetti che sono modificati durante l'esecuzione del metodo, gli oggetti non presenti nell'elenco non sono modificati.
		- elenca le possibili eccezione (come Javadoc)
		- descrive le proprietà dello stato finale
		- descrive I valori restituiti dal metodo( come Javadoc)

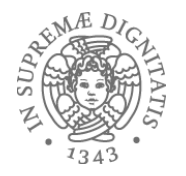

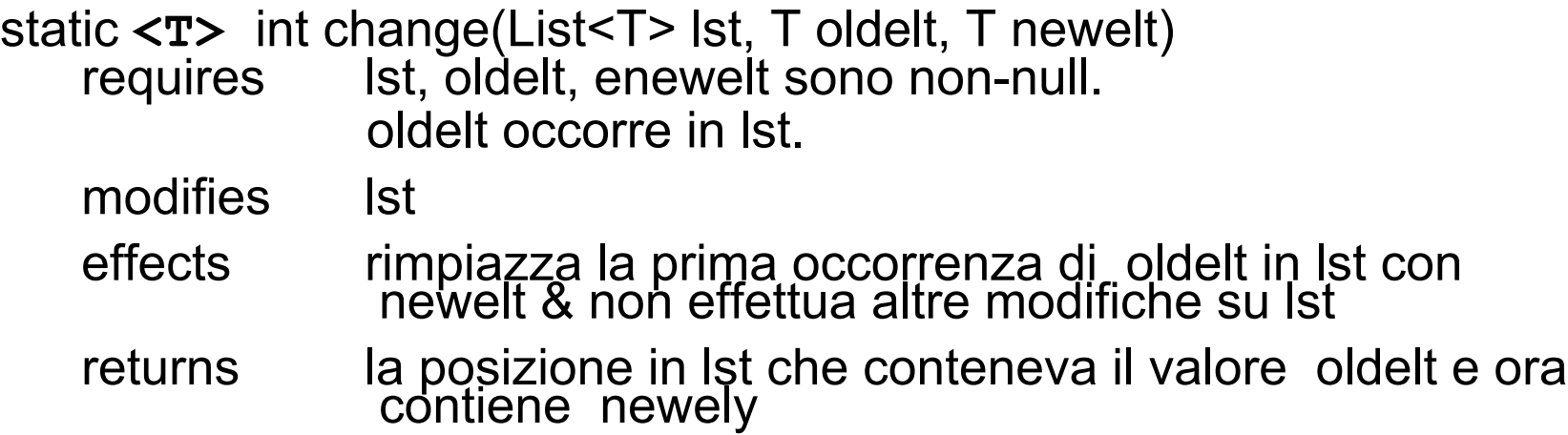

```
static <T> int change(List<T> lst, 
   int i = 0; T oldelt, T newelt) {
   for (T curr : lst) {<br>if (curr == oldelt) {<br>lst.set(newelt, i);
           return i; 
 } 
   i = i + 1; } 
    return -1; 
} 
                         PR2 2017-18 19
```
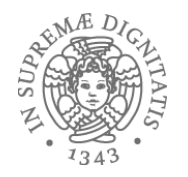

static List<Integer> zipSum(List<Integer> lst1, List<Integer> lst2)

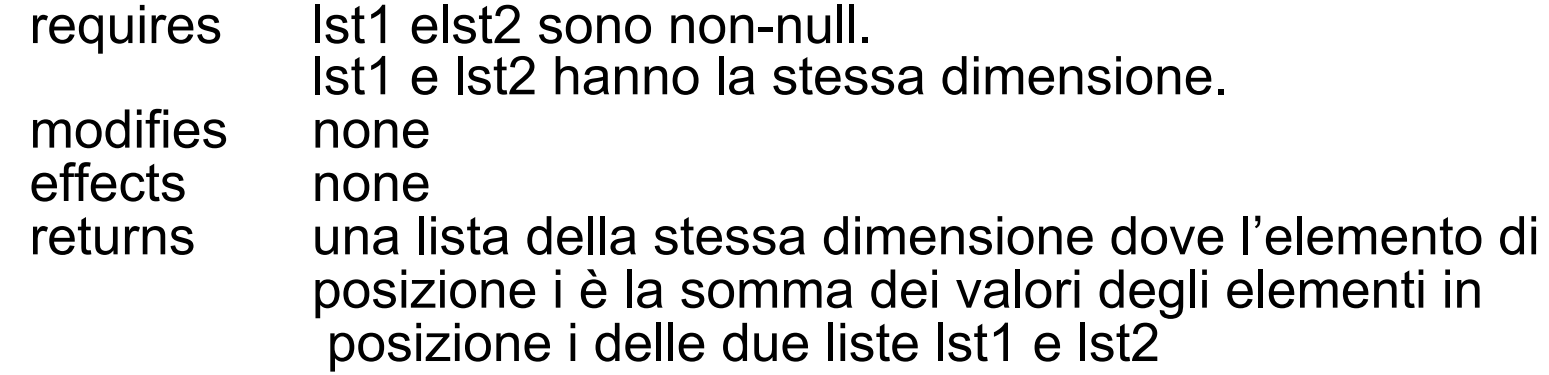

```
static List<Integer> zipSum(List<Integer> lst1 
                                List<Integer> lst2) { 
   List<Integer> res = new ArrayList<Integer>();
    for(int i = 0; i < lst1.size(); i++) { 
      res.add(lst1.get(i) + lst2.get(i)); 
   } 
    return res; 
  }
```
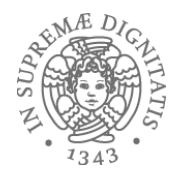

static void listAdd(List<Integer> lst1, List<Integer> lst2)

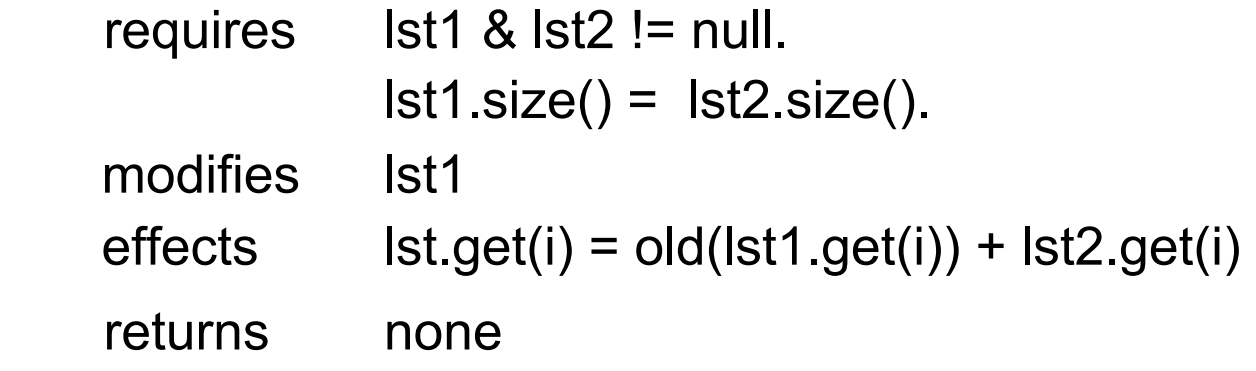

```
static void listAdd(List<Integer> lst1, 
                      List<Integer> lst2) { 
  for(int i = 0; i < lst1.size(); i++) { 
      lst1.set(i, lst1.get(i) + lst2.get(i)); 
  } 
}
```
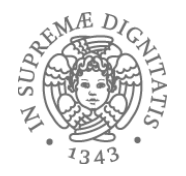

### Esempio 4 (da fare!)

static void uniquify(List<Integer> lst)

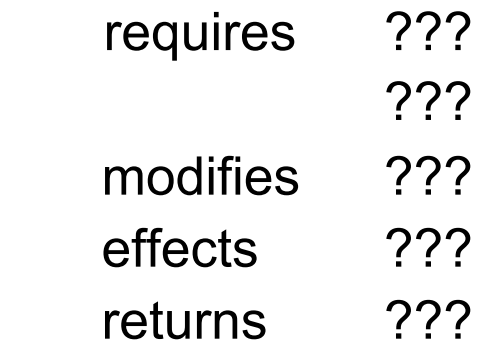

```
static void uniquify(List<Integer> lst) { 
    for (int i=0; i < lst.size()-1; i++) 
        if (lst.get(i) == lst.get(i+1)) 
             lst.remove(i); 
}
```
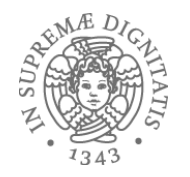

### Sulla clausola requires

- Assumiamo che il cliente invochi un metodo e che la clausola *requires* non sia soddisfatta: allora il codice del metedo non e' vincolato ad alcun comportamento
	- Potrebbe restituire valori corrotti
	- E' preferibile una soluzione di tipo *fail fast*: sollevare un errore piuttosto che avere comportamenti non corretti
- Precondizioni sono un elemento comune di tutte le librerie
	- Descrivono I valori corretti in ingresso

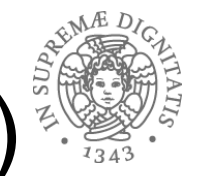

# Una visione logica (nel senso di LPP)

Sia M una implementazione e S una specifica

*M soddisfa S* se e solo se

- Tutti i comportamenti di M sono permessi da S
- "I comportamenti di M sono un sottoinsieme di quelli di S"

Se M non soddisfa S conviene modificare il codice

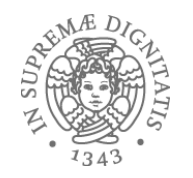

# Benefici delle specifiche #2

- **Astrazione sulle strutture di implementazione**: il cliente deve solo comprendere le modalità di interazione senza dover comprendere i dettagli del codice
	- Dal punto di vista del cliente il codice potrebbe anche non esistere!
- Metodologia: scrivere prima di tutto le specifiche permette di utilizzarle come guida all'implementazione. Inoltre, permette di comprendere le interazioni con i clienti e la decomposizioni in moduli del sistema , ffavorendo:
	- *Teamwork*
	- *Definizione delle batterie di test*

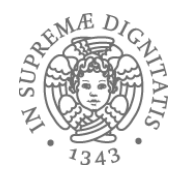

# Comparere specifiche

- Comprendere se una specifica è più restrittiva di altre
- Una specifica debole permette una grossa libertà di implementazione
	- Una specifica  $S_1$  è più debole di  $S_2$  se per ogni implementazione M,
		- M soddisfa  $S_2$  => M soddisfa  $S_1$
- Due specifiche potrebbero essere inconfrontabile: una implementazione potrebbe soddisfare entrambe

### E' utile?

- E' importante saper mettere in relazione l'implementazione con la specifica in modo da avere gli strumenti per rispondere alle domande
	- L'implementazione rispetta la specifica?
	- L'implementazione soddisfa tutti I vincoli di interazione?

E' importante essere in grado di comparare specifiche differenti

- Quale specifica e' maggiormnete restrittiva?
- Una implementazione che soddisfa una specifica molto restrittiva può essere utilizzata anche per una specifica più liberale
	- **Substitutability principle**

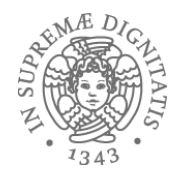

```
 int find(int[] a, int value) { 
         for (int i=0; i<a.length; i++) { 
             if (a[i]==value) 
               return i; 
 } 
         return -1; 
 }
```
- Specification A
	- requires: value occorre in a
	- $-$  returns: i tale che a[i] = value
- Specification B
	- requires: value occorre in a
	- returns: *il piu piccolo indice* i tale che a[i] = value

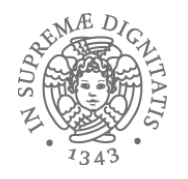

```
 int find(int[] a, int value) { 
         for (int i=0; i<a.length; i++) { 
             if (a[i]==value) 
                return i; 
 } 
         return -1; 
     }
```
- Specification A
	- requires: value occorre in a
	- returns: i tale che a[i] = value
- Specification C
	- returns: i tale che a[i]=value, or -1 if value non occorre in a

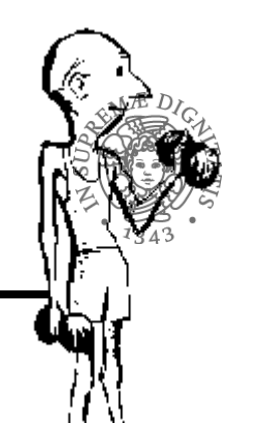

### Rafforzare una specifica

- Rafforzare una specifica:
	- Promettere molto di più
		- Effects
		- Returns
		- Minor numero di oggetti modificati
		- Minor numero di eccezzioni
	- Chiedere di meno al cliente
		- Rilassare i vincoli in ingresso
- Indebolire una specifica:
	- (opposto a quello scritto sopra)

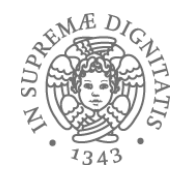

# Cosa e' meglio, per noi?

- Stronger specs: non sono la panacea!
- Weaker specs: non implicano un codice semplice
- Specs Trade-off:
	- Utili per il cliente
	- Favorire l'implementazione
	- Favorire il riuso del codice e la modularità

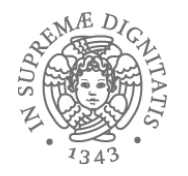

- Una specifica è una formula logica
	- S1 più restrittiva di S2 se S1 implies S2
- A PLP avete visto come affrontare le definizioni logiche e dimostrare le implicazioni logiche.
- *A PR2 dovete utilizzare quello che avete imparato a PLP*